## 학생 바코드(출석부/오답) 인쇄하기

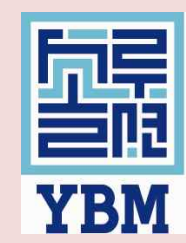

## 1. 플러스 학습관리 "클릭"

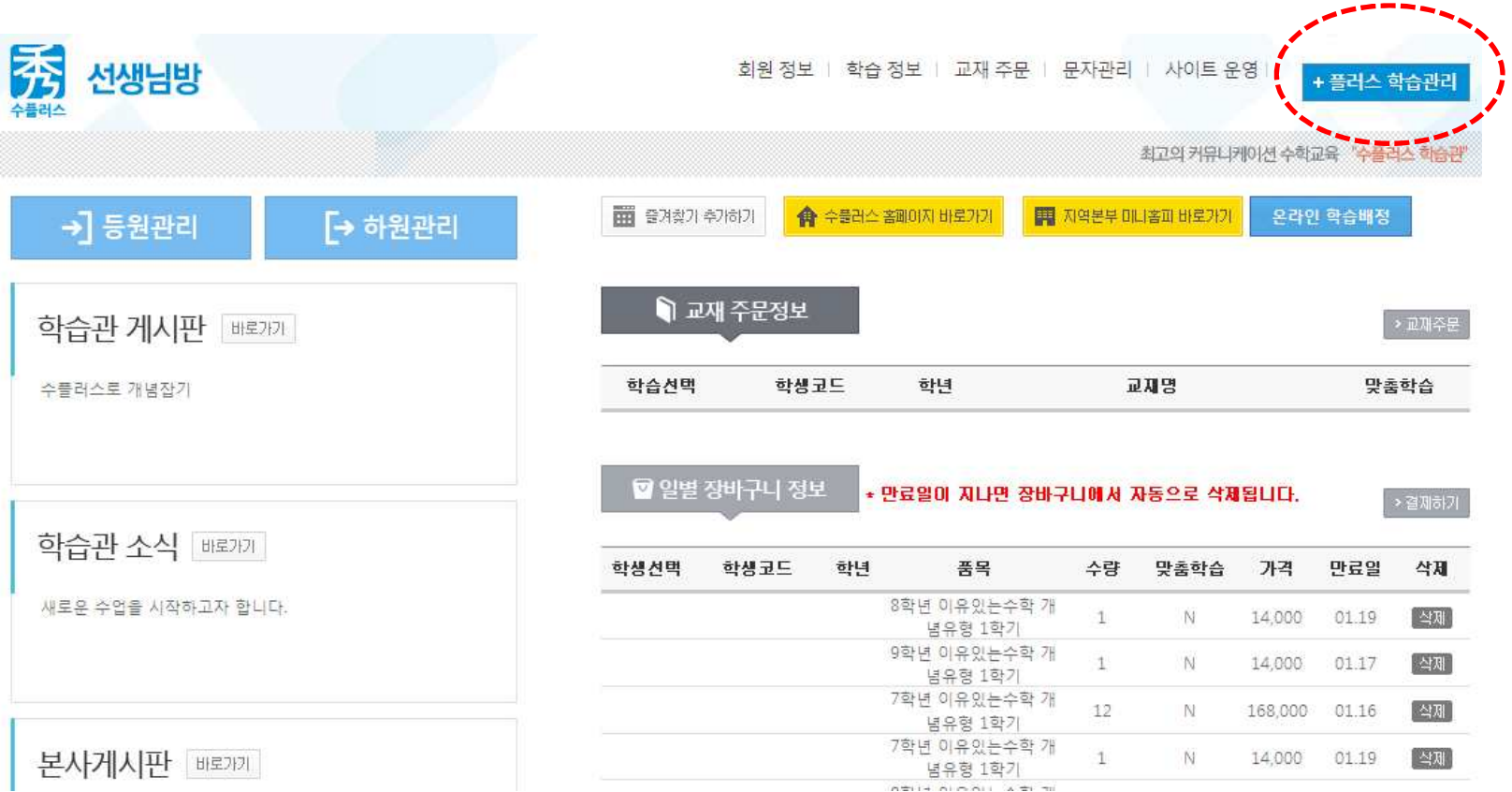

## 2. 학생바코드(출석부/오답)인쇄 "클릭"

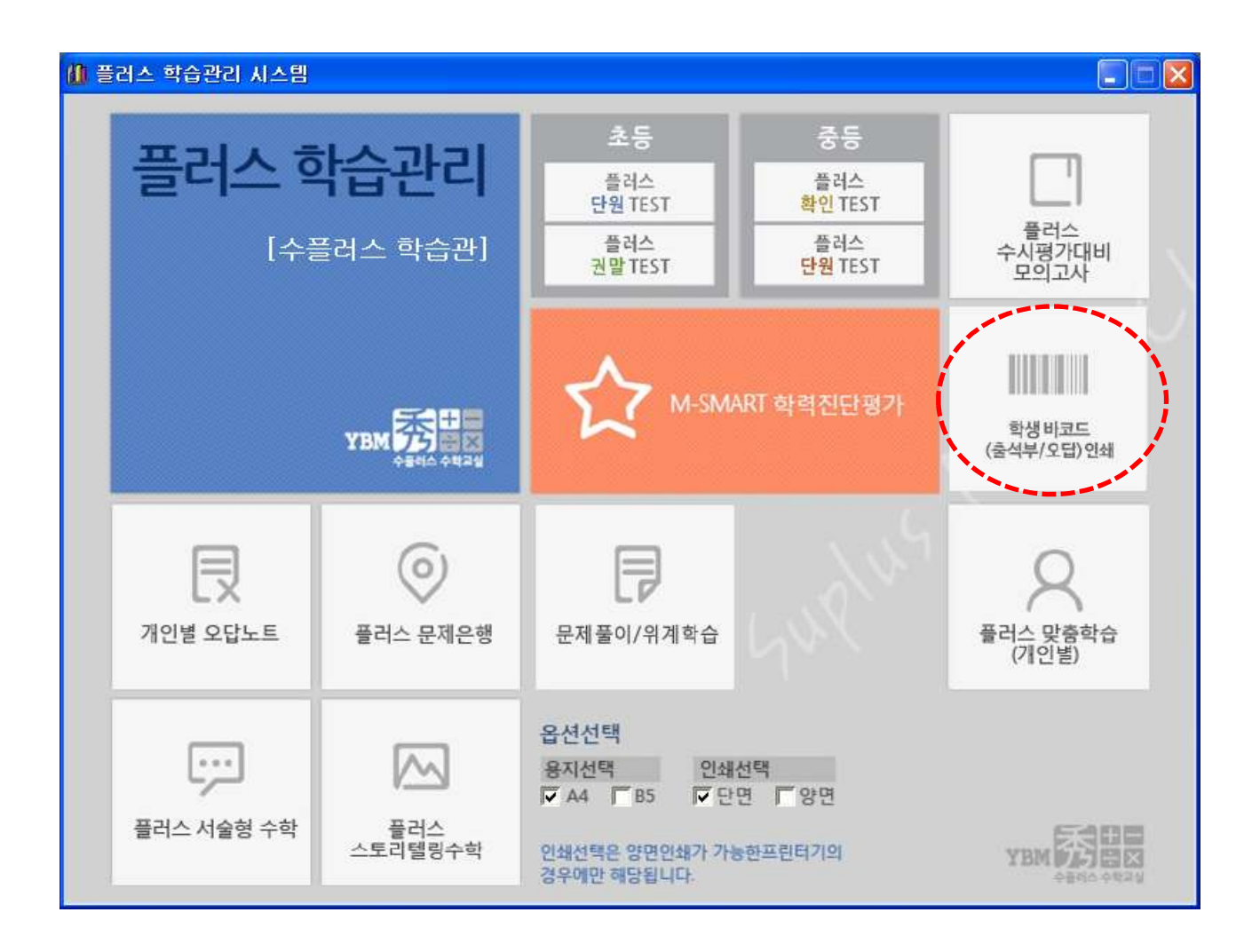

## 3. 학생 바코드 인쇄하기

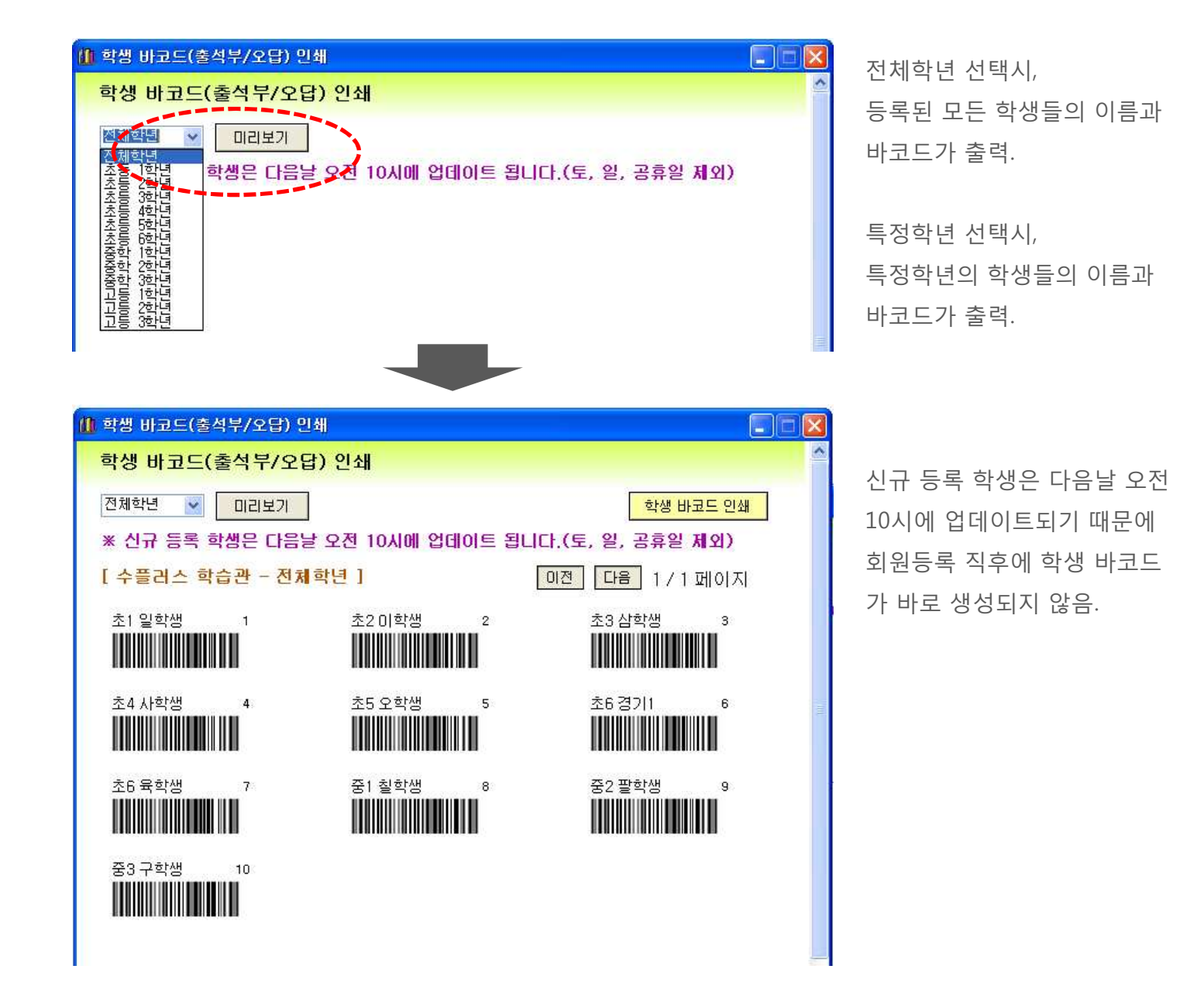